How To Reset Cisco Linksys E1000 Router **[Password](http://my.manualslist.ru/list.php?q=How To Reset Cisco Linksys E1000 Router Password)** [>>>CLICK](http://my.manualslist.ru/list.php?q=How To Reset Cisco Linksys E1000 Router Password) HERE<<<

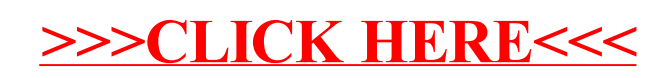